## **Reflection Spectra of Materials**

PhyPiDAQ Digital Measurement System Based on Raspberry Pi

## **Objectives:**

- − Measure both the wavelength and amplitude of the reflected light emitted from an illuminated material by connecting the AS7262 6-Channel Visible Light Spectroradiometer at the Raspberry Pi.
- Use various graphical capabilities of the PhyPiDAQ-Software to compare the spectral reflectance profile of substances according to the colour distribution recorded by the 6 integrated visible light sensing channels from red to violet.
- Employ spreadsheets like LibreOffice or Excel to analyse how the spectral properties of solutions vary with the concentration of solute.

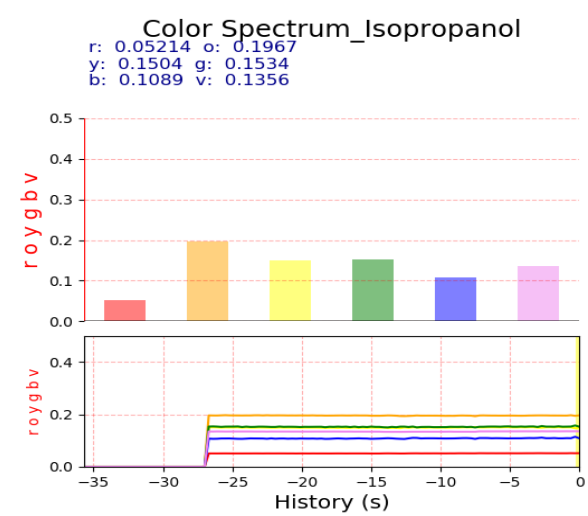

*Spectral reflectance profile of isopropanol recorded with the AS7262 6-Channel Visible Light Colour Sensor.*

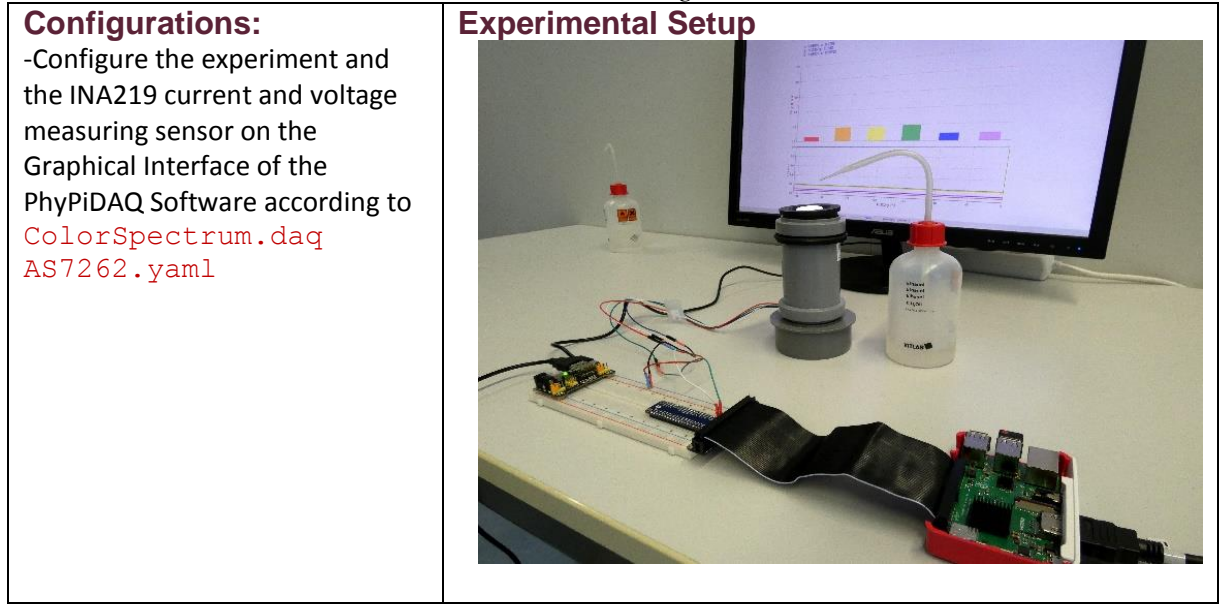